#### CSC 257/457 – Computer Networks

Fall 2017 MW 4:50 pm – 6:05 pm CSB 601

#### Announcement

### Project 3 is out

## CSC 457 seminar/survey paper **Proposed topic write-up: due on October 28th**

### **CHAPTER 3 (TRANSPORT LAYER)**

# Chapter 3 Transport Layer

#### A note on the use of these Powerpoint slides:

We're making these slides freely available to all (faculty, students, readers). They're in PowerPoint form so you see the animations; and can add, modify, and delete slides (including this one) and slide content to suit your needs. They obviously represent a *lot* of work on our part. In return for use, we only ask the following:

- § If you use these slides (e.g., in a class) that you mention their source (after all, we'd like people to use our book!)
- **•** If you post any slides on a www site, that you note that they are adapted from (or perhaps identical to) our slides, and note our copyright of this material.

Thanks and enjoy! JFK/KWR

All material copyright 1996-2016 J.F Kurose and K.W. Ross, All Rights Reserved

### Computer Networking

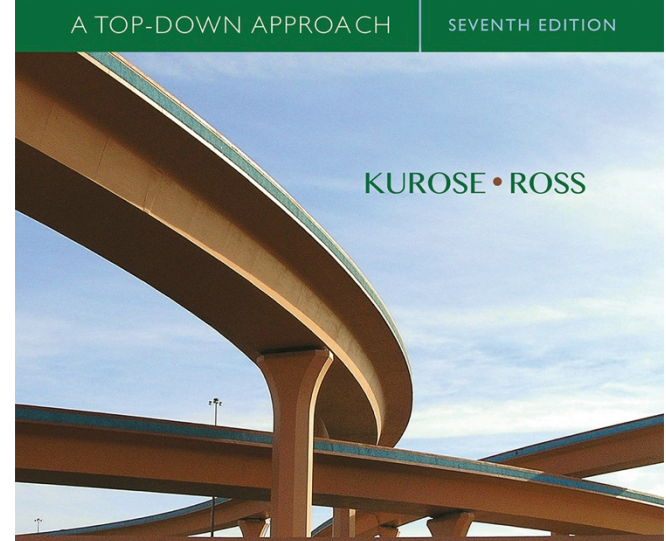

**Computer** Networking: A Top Down Approach

7th edition Jim Kurose, Keith Ross Pearson/Addison Wesley April 2016

Transport Layer 2-4

## Q: how to set TCP timeout value?

- longer than RTT
	- but RTT varies
- *too short:*

– premature timeout, unnecessary retransmissions

• *too long:*

–slow reaction to segment loss

### TCP round trip time, timeout

Q: how to estimate RTT?

• **SampleRTT**: measured time from segment transmission until ACK receipt

– ignore retransmissions

- **SampleRTT** will vary --- we want estimated RTT "smoother"
	- average several *recent* measurements, not just current **SampleRTT**

#### TCP round trip time, timeout

EstimatedRTT =  $(1 - \alpha) *$ EstimatedRTT +  $\alpha *$ SampleRTT

- exponential weighted moving average
- **·** influence of past sample decreases exponentially fast
- **P** typical value:  $\alpha$  = 0.125

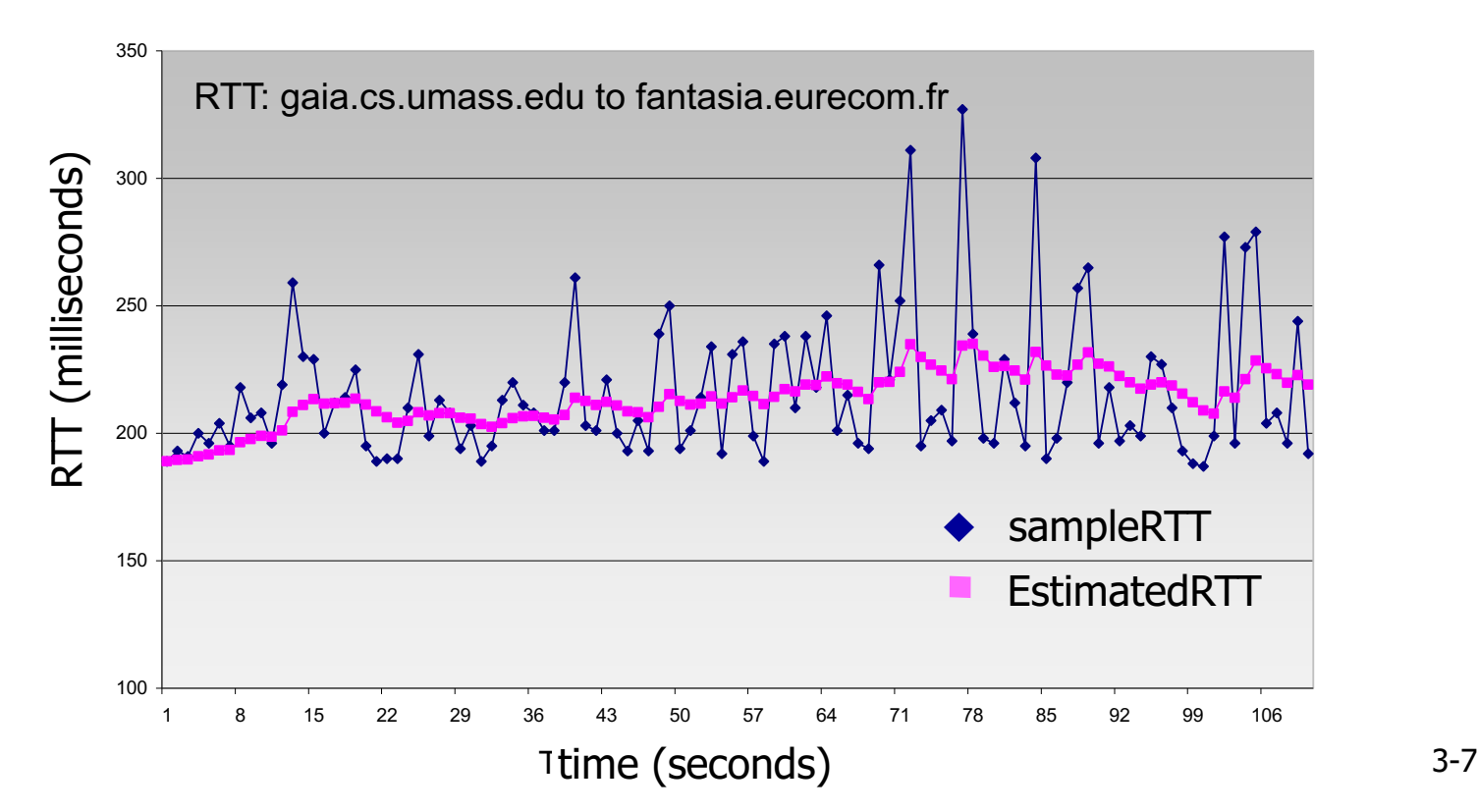

• timeout interval: EstimatedRTT + "safety margin" – large variation in **EstimatedRTT ->** larger safety margin

## **TimeoutInterval = EstimatedRTT + 4\*DevRTT** estimated RTT "safety margin"

examples: http://gaia.cs.umass.edu/kurose\_ross/interactive/texternality-community-\* Check out the online interactive exercises for more

### TCP round trip time, timeout

- timeout interval: **EstimatedRTT** plus "safety margin" – large variation in **EstimatedRTT ->** larger safety margin
- estimate SampleRTT deviation from EstimatedRTT:

```
DevRTT = (1-\beta) * DevRTT +b*|SampleRTT-EstimatedRTT|
   (typically, \beta = 0.25)
```

```
TimeoutInterval = EstimatedRTT + 4*DevRTT
         estimated RTT "safety margin"
```
examples: http://gaia.cs.umass.edu/kurose\_ross/interactive/texternality-community-\* Check out the online interactive exercises for more

#### Chapter 3 outline

- 3.1 transport-layer services
- 3.2 multiplexing and demultiplexing
- 3.3 connectionless transport: UDP
- 3.4 principles of reliable data transfer

3.5 connection-oriented transport: TCP

- segment structure
- reliable data transfer
- flow control
- connection management
- 3.6 principles of congestion control

3.7 TCP congestion control

### TCP reliable data transfer

- TCP creates rdt service on top of IP's unreliable service
	- pipelined segments
	- cumulative acks
	- single retransmission timer
- retransmissions triggered by:
	- timeout events
	- duplicate acks
- let's initially consider simplified TCP sender:
	- ignore duplicate acks
	- ignore flow control, congestion control

#### TCP sender events:

#### *data rcvd from app:*

- create segment with seq  $#$
- seq # is byte-stream number of first data byte in segment
- start timer if not already running
	- think of timer as for oldest unacked segment
	- expiration interval: **TimeOutInterval**

#### TCP sender events:

#### *timeout:*

- retransmit segment that caused timeout
- restart timer

#### *ack rcvd:*

- if ack acknowledges previously unacked segments
	- update what is known to be ACKed
	- start timer if there are still unacked segments

## TCP sender (simplified)

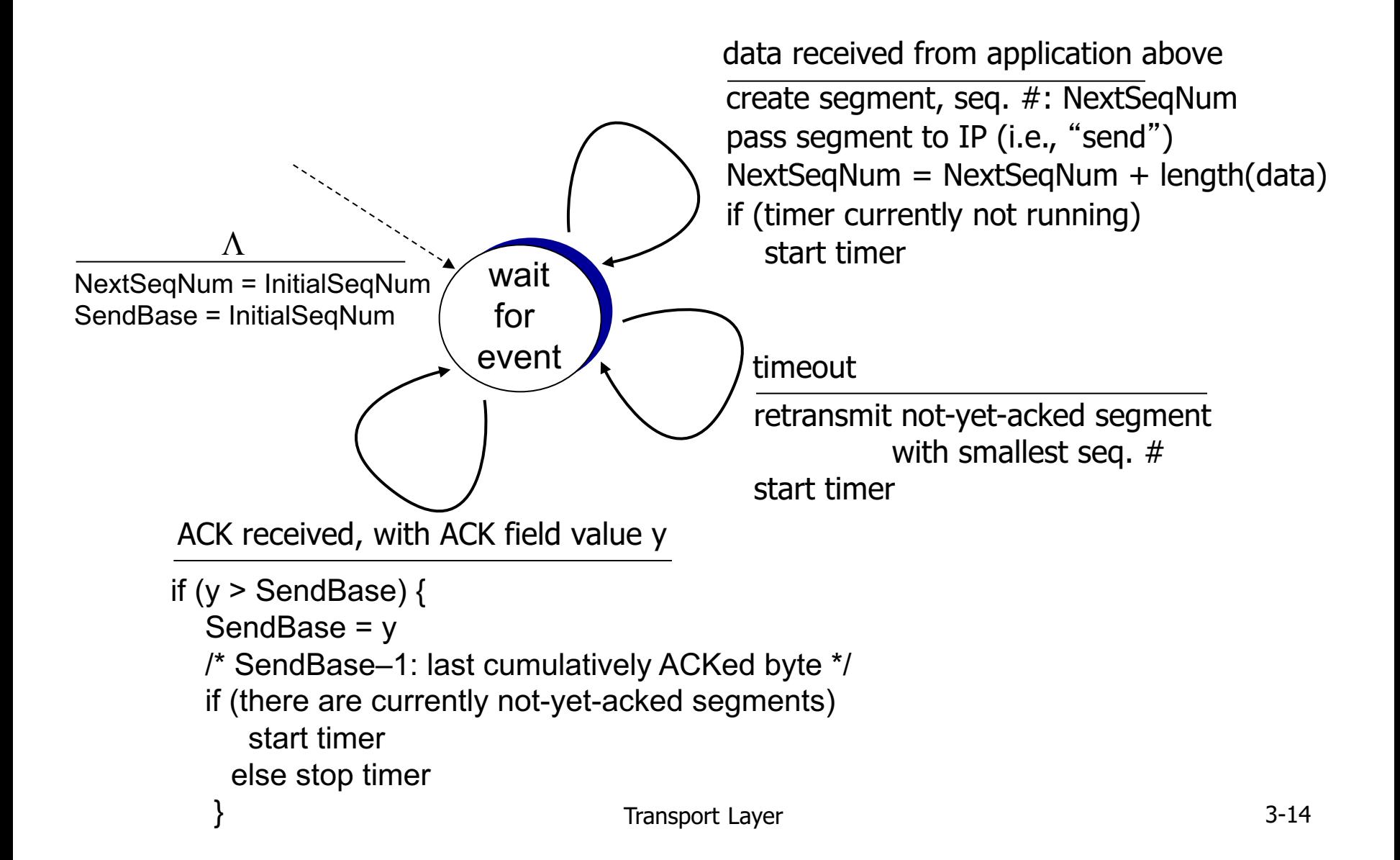

# TCP: retransmission scenarios

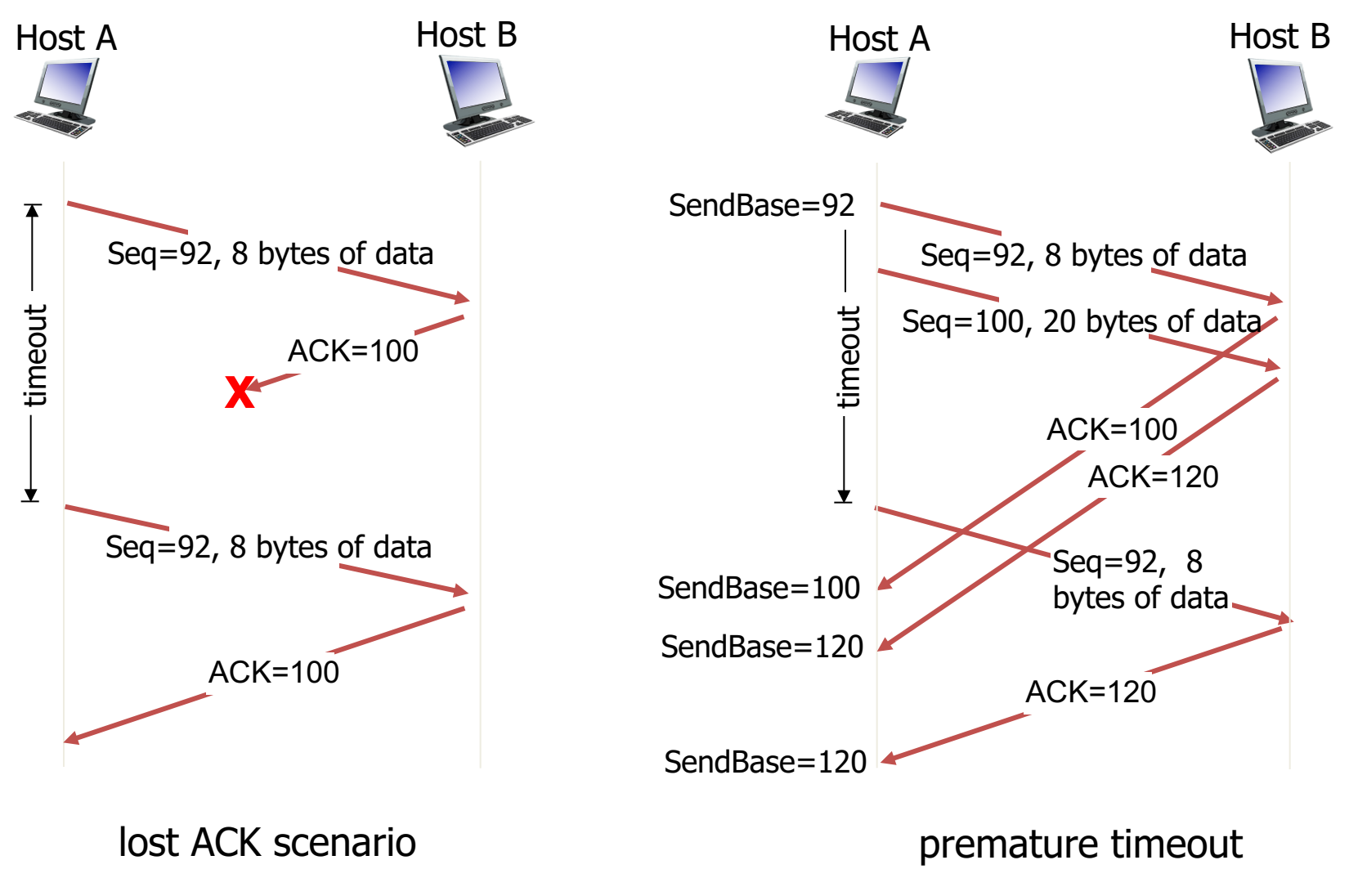

# TCP: retransmission scenarios

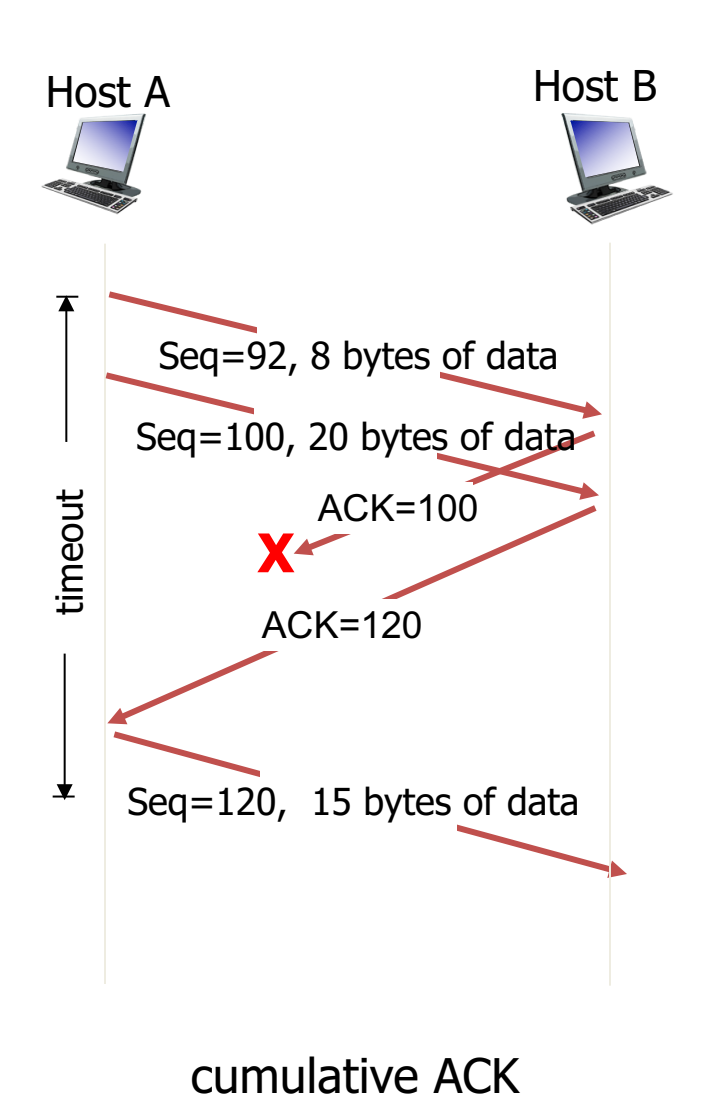

## **TCP ACK generation [RFC 1122, RFC 2581]**

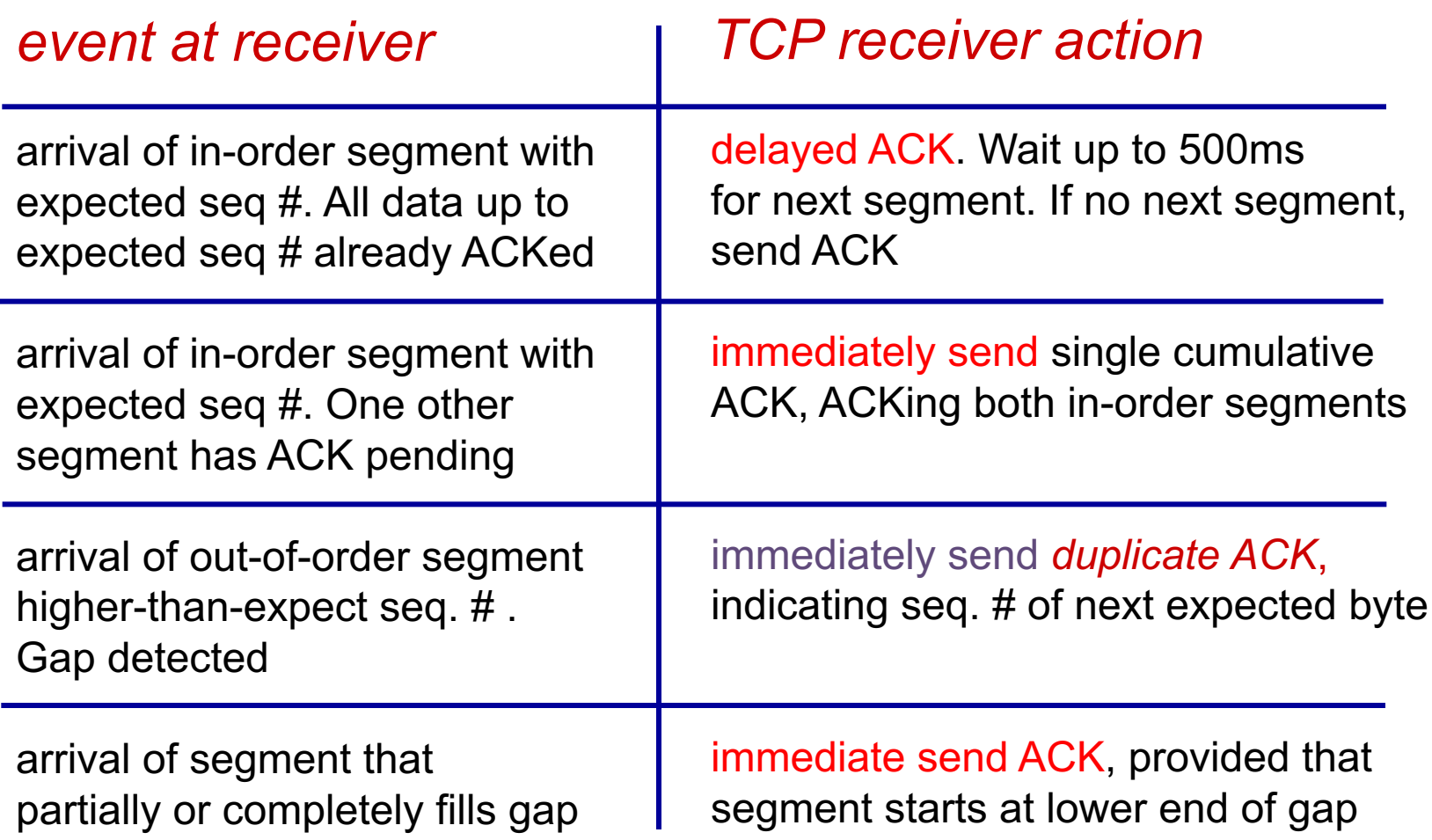

### if sender receives 3 ACKs for same data ("triple duplicate ACKs"), resend unacked segment with smallest ("triple duplicate ACKs"),

■ likely that unacked segment lost, so don't wait for timeout

#### TCP fast retransmit

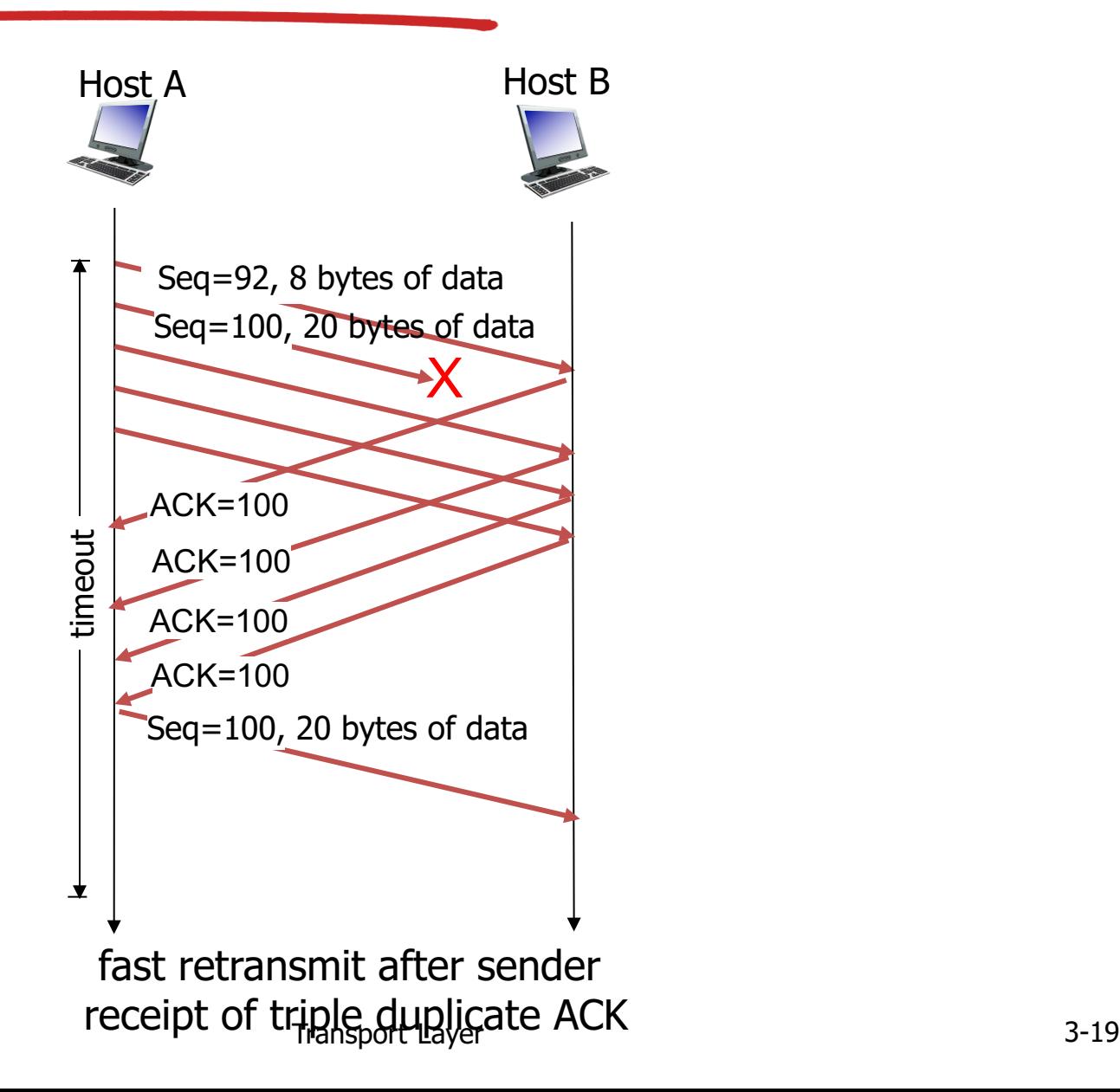

#### Chapter 3 outline

- 3.1 transport-layer services
- 3.2 multiplexing and demultiplexing
- 3.3 connectionless transport: UDP
- 3.4 principles of reliable data transfer

3.5 connection-oriented transport: TCP

- segment structure
- reliable data transfer
- flow control
- connection management
- 3.6 principles of congestion control

3.7 TCP congestion control

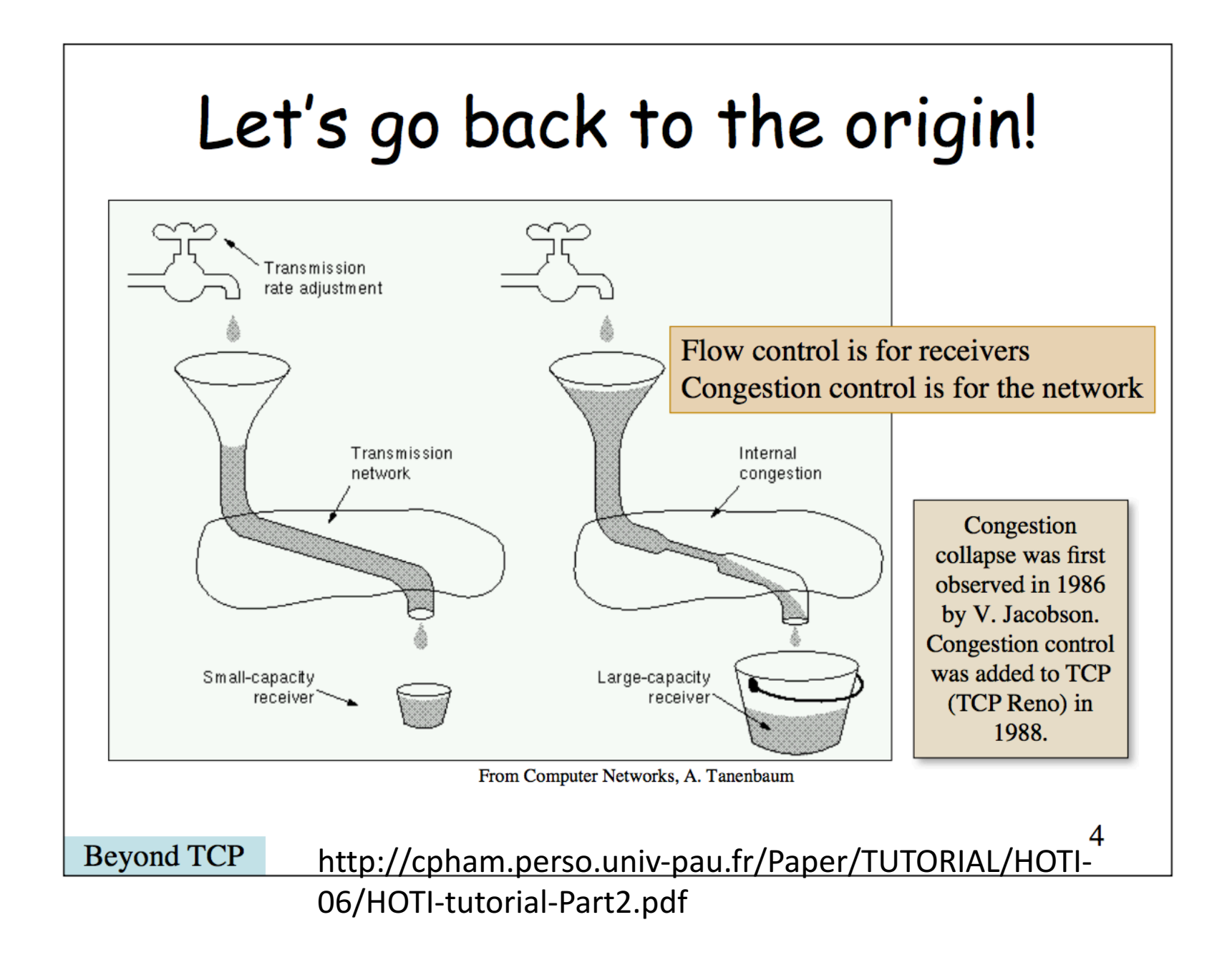

### TCP flow control

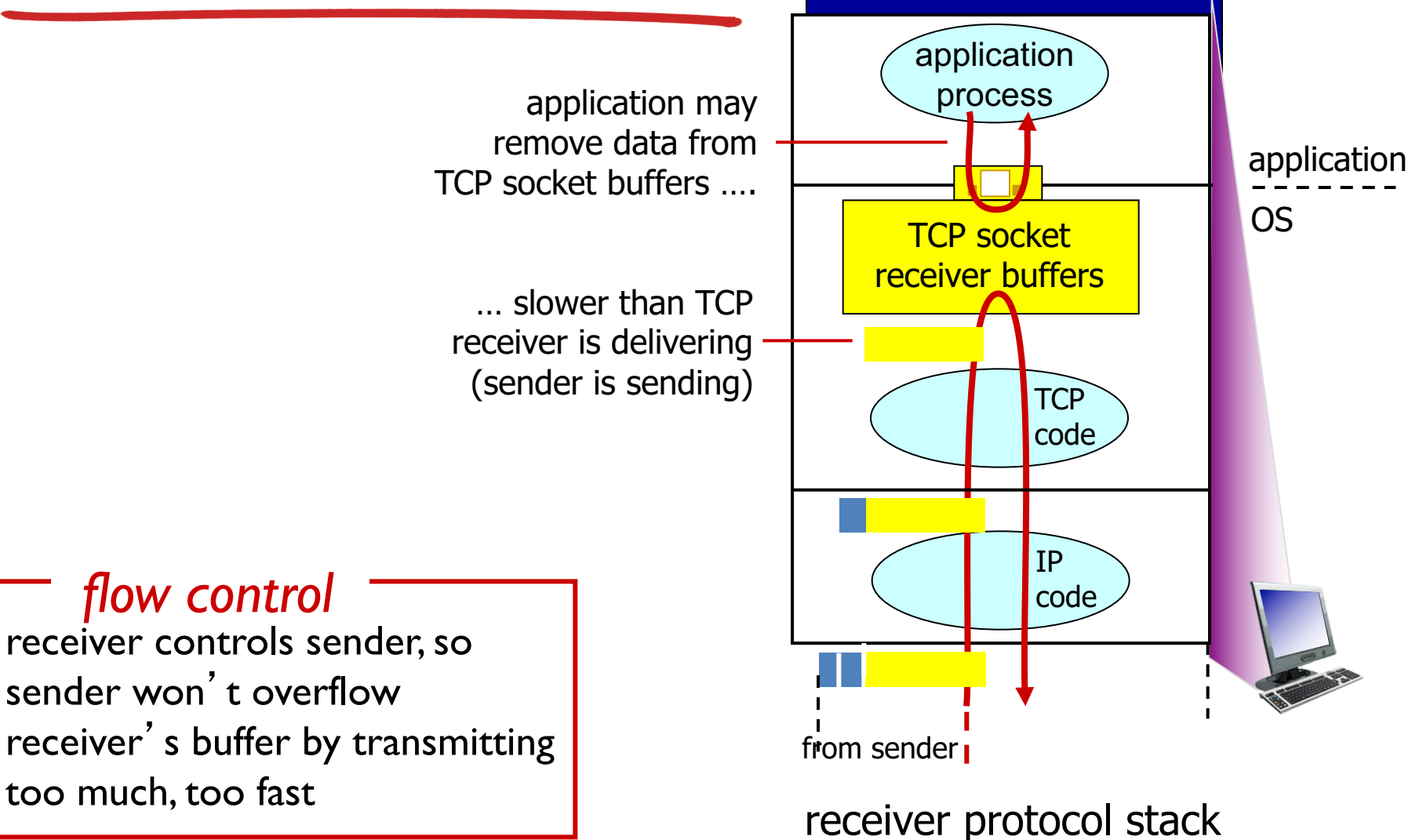

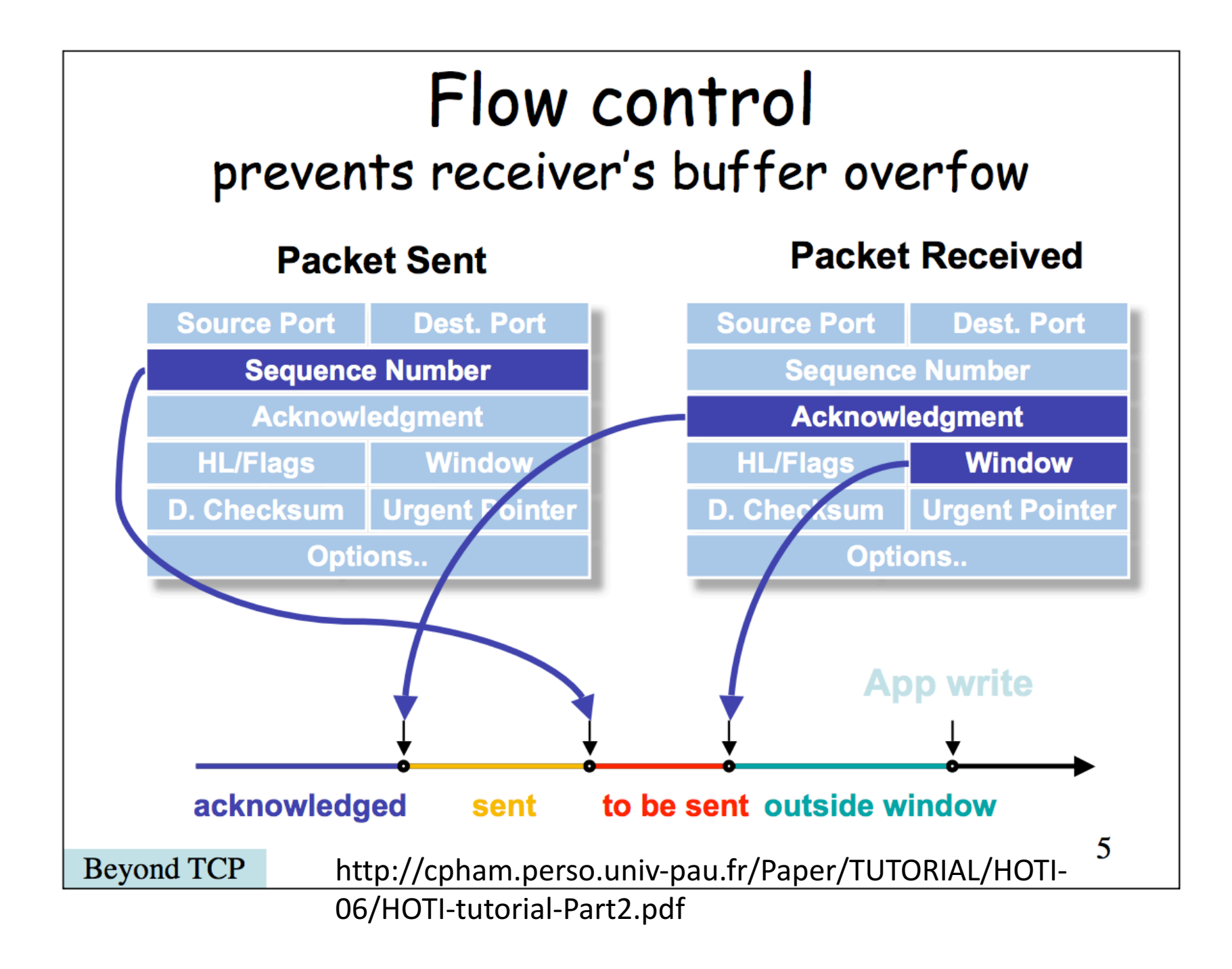

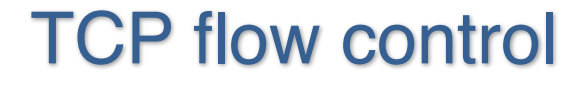

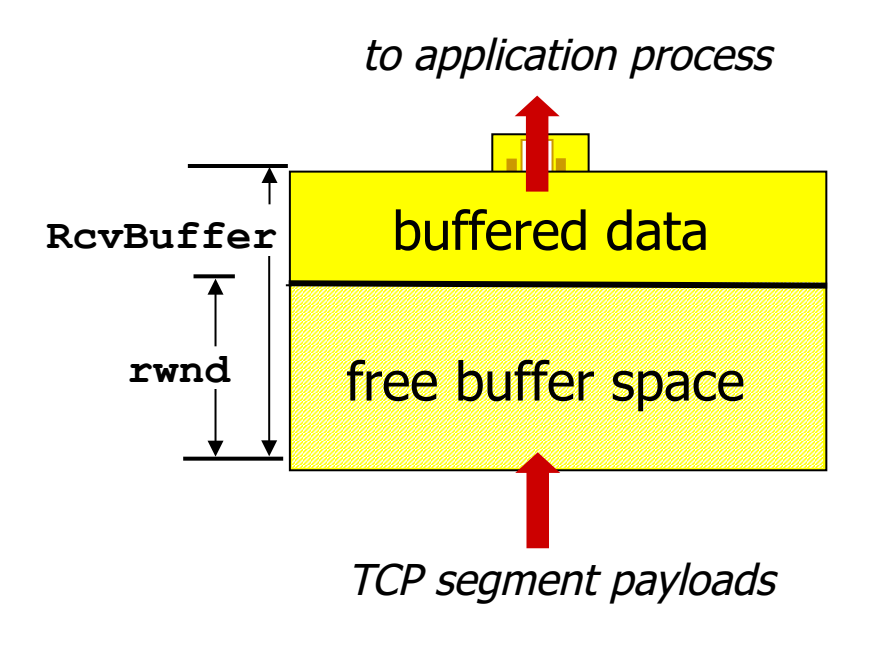

receiver-side buffering

#### Chapter 3 outline

- 3.1 transport-layer services
- 3.2 multiplexing and demultiplexing
- 3.3 connectionless transport: UDP
- 3.4 principles of reliable data transfer
- 3.5 connection-oriented transport: TCP
	- segment structure
	- reliable data transfer
	- flow control
	- connection management
- 3.6 principles of congestion control

3.7 TCP congestion control

## TCP congestion control: additive increase multiplicative decrease

- *approach:* sender increases transmission rate (window size), probing for usable bandwidth, until loss occurs
	- *additive increase:* increase **cwnd** by 1 MSS every RTT until loss detected
	- *multiplicative decrease*: cut **cwnd** in half after loss

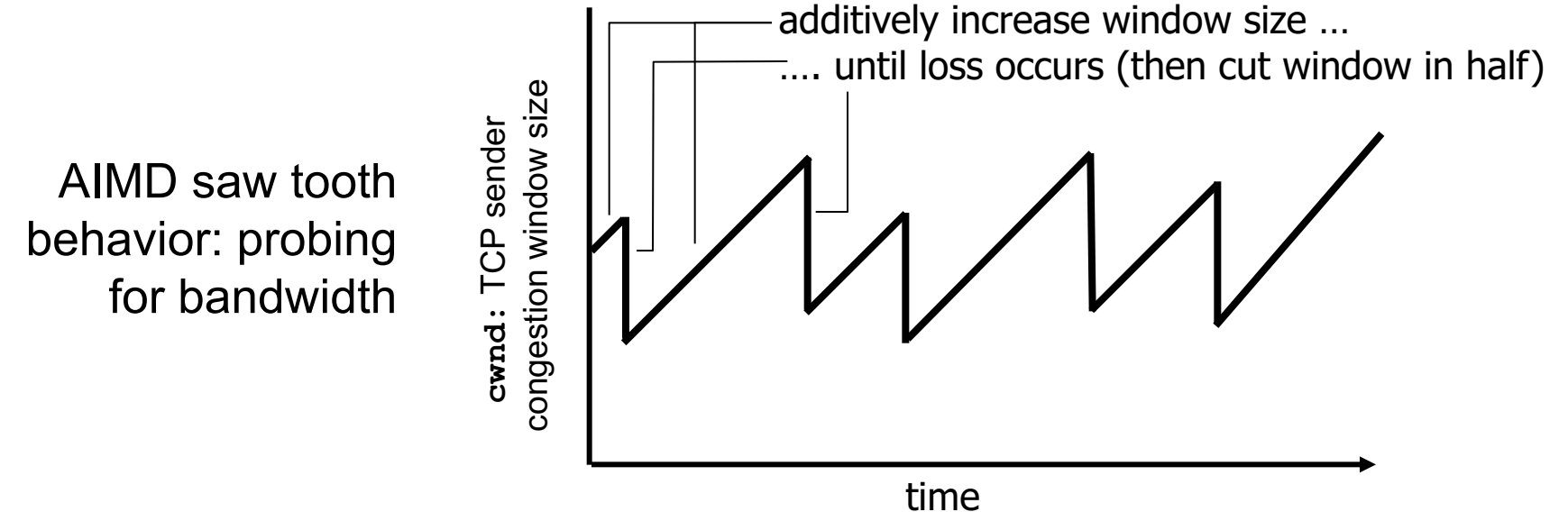

### TCP Congestion Control: details

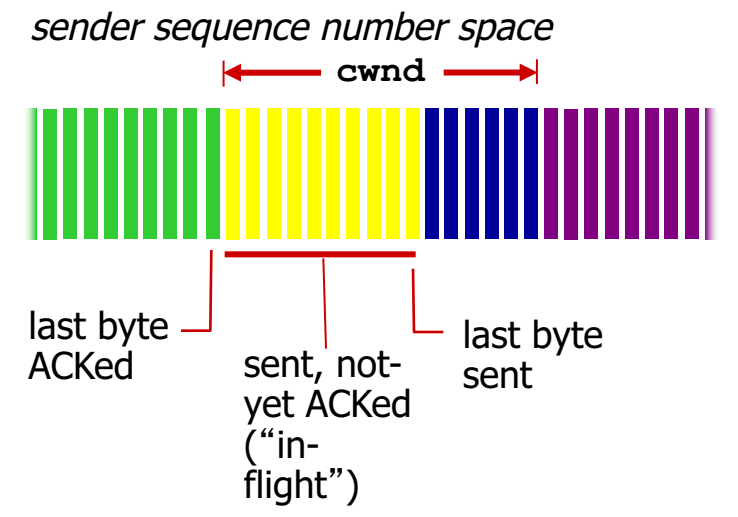

• sender limits transmission:

**LastByteSent-LastByteAcked < cwnd** *TCP sending rate:*

• *roughly:* send cwnd bytes, wait RTT for ACKS, then send more bytes

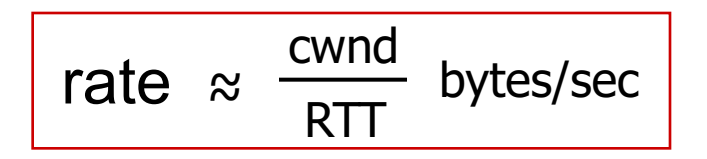

• **cwnd** is dynamic, function of perceived network congestion

### **TCP Slow Start**

- when connection begins, increase rate exponentially until first loss event:
	- initially **cwnd** = 1 MSS
	- double **cwnd** every RTT
	- done by incrementing **cwnd** for every ACK received
- *summary:* initial rate is slow but ramps up exponentially fast

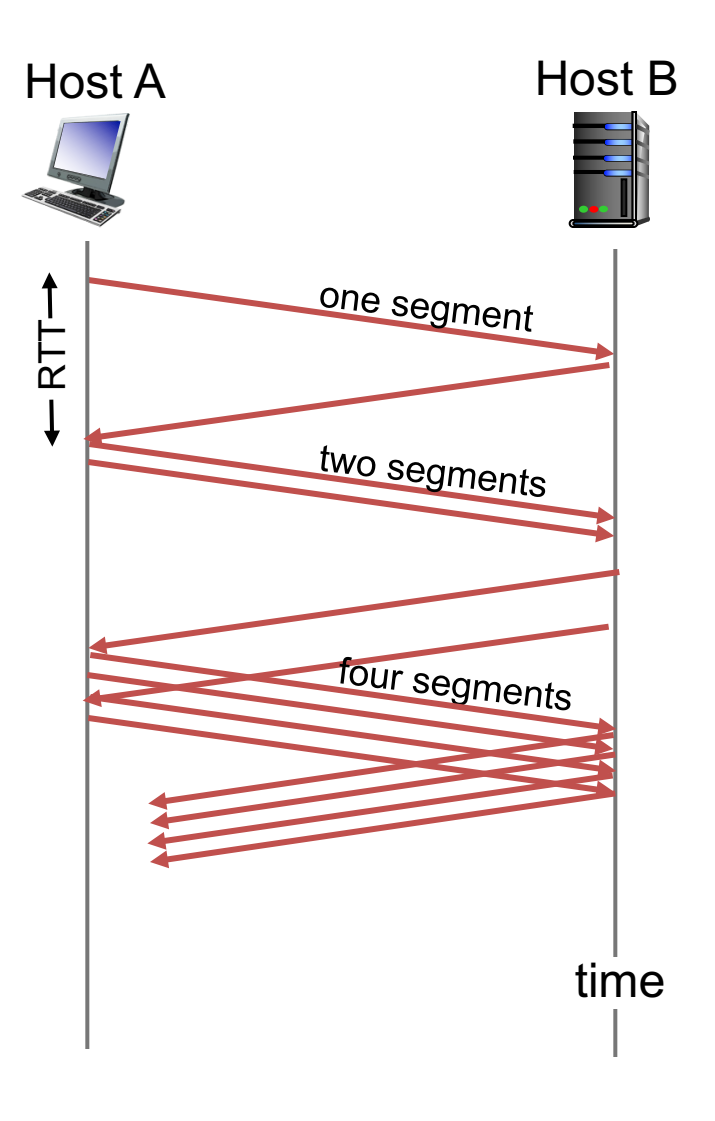

### TCP: detecting, reacting to loss

- loss indicated by timeout:
	- **cwnd** set to 1 MSS;
	- window then grows exponentially (as in slow start) to threshold, then grows linearly
- loss indicated by 3 duplicate ACKs: TCP Reno
	- dup ACKs indicate network capable of delivering some segments
	- **cwnd** is cut in half window then grows linearly
- TCP Tahoe always sets **cwnd** to 1 (timeout or 3) duplicate acks)

## TCP: switching from slow start to CA

- Q: when should the exponential increase switch to linear?
- A: when **cwnd** gets to  $1/2$  of its value before timeout.

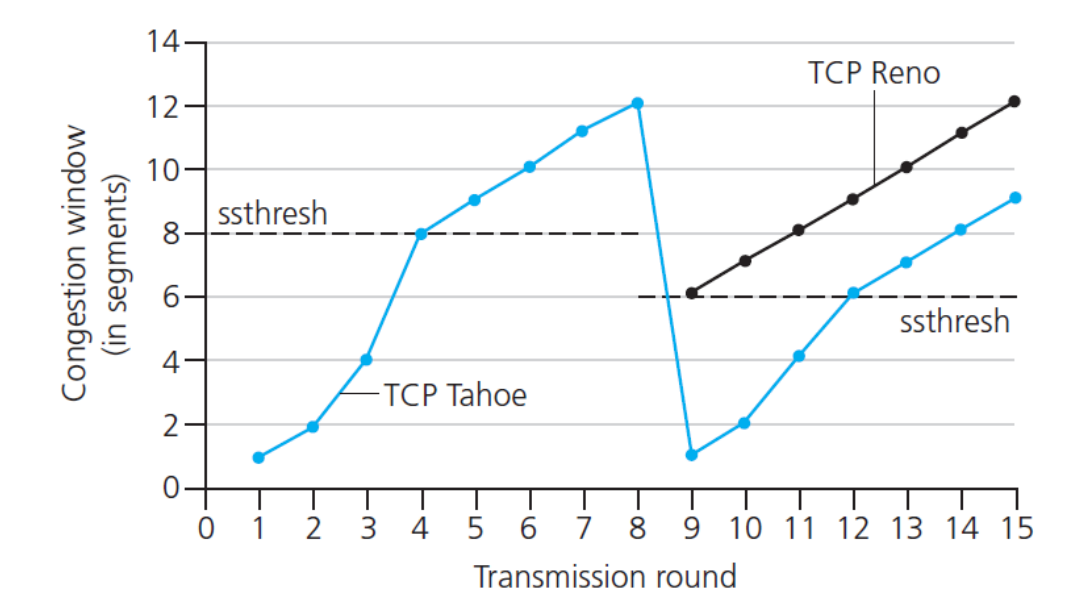

#### Implementation:

- variable **ssthresh**
- on loss event, **ssthresh** is set to  $\frac{1}{2}$  of **cwnd** just before loss event

## Summary: TCP Congestion Control

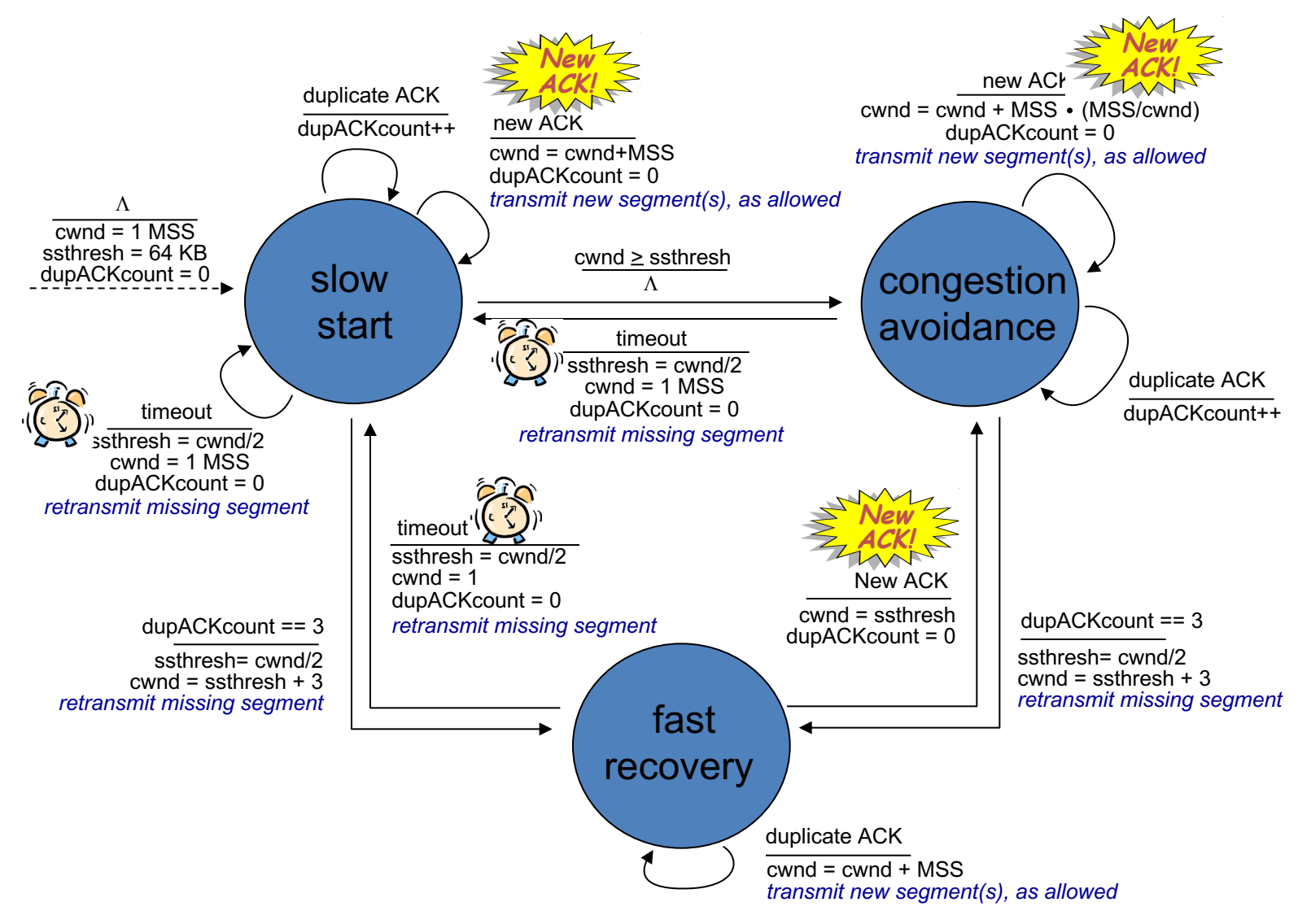

### TCP throughput

• avg. TCP thruput as function of window size, RTT?

– ignore slow start, assume always data to send

• W: window size (measured in bytes) where loss occurs  $-$ avg. window size  $#$  in-flight bytes) is  $\frac{3}{4}$  W

Transport Laver 3-32  $-$ avg. throughput is  $3/4W$  per RTT W W/2 avg TCP thruput =  $\frac{3}{4}$ 4 W  $\frac{vv}{RTT}$  bytes/sec

## TCP Futures: TCP over "long, fat pipes"

- example: 1500 byte segments, 100ms RTT, want 10 Gbps throughput
- requires  $W = 83,333$  in-flight segments
- throughput in terms of segment loss probability,  $L$  [Mathis 1997]: <sup>1997</sup>  $TCP$  throughput =  $\frac{1.22 \cdot \text{MSS}}{2.7 \cdot \text{MSS}}$  $\mathsf{RTT}\,\sqrt{\mathsf{L}}$ 
	- $\rightarrow$  to achieve 10 Gbps throughput, need a loss rate of L = 2·10-<sup>10</sup> *– a very small loss rate!*
- new versions of TCP for high-speed (RFC 3649)

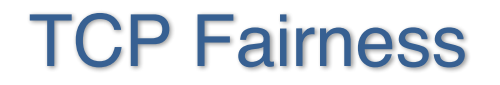

*fairness goal:* if K TCP sessions share same bottleneck link of bandwidth R, each should have average rate of R/K

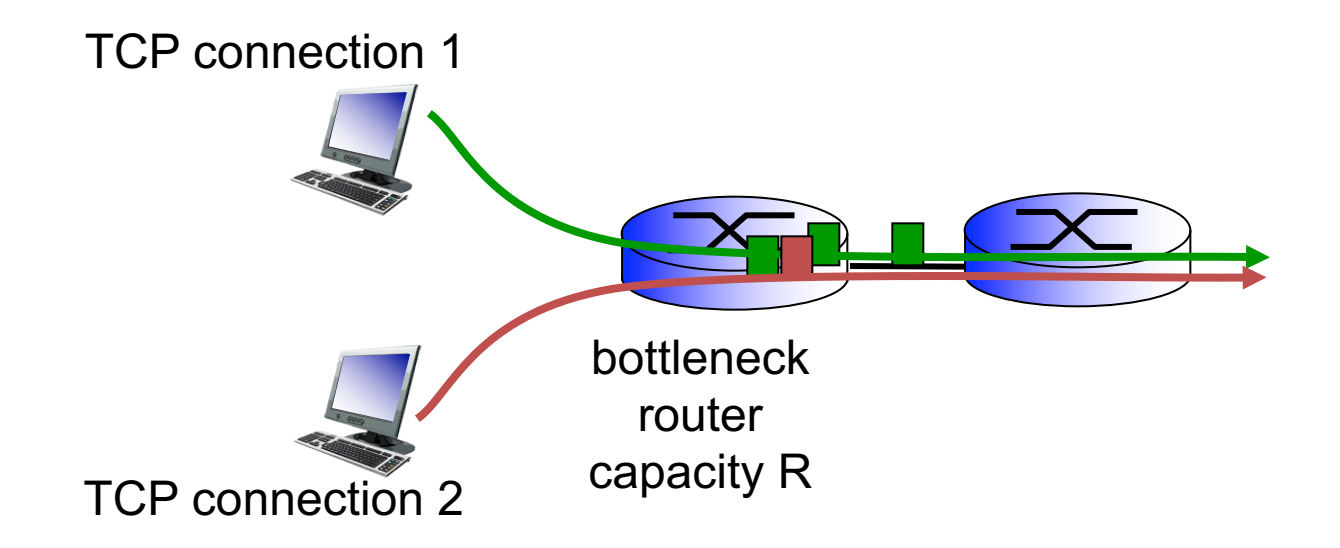

### Why is TCP fair?

two competing sessions:

- additive increase gives slope of  $\mathbf{r}$ , as throughout increases
- multiplicative decrease decreases throughput proportionally

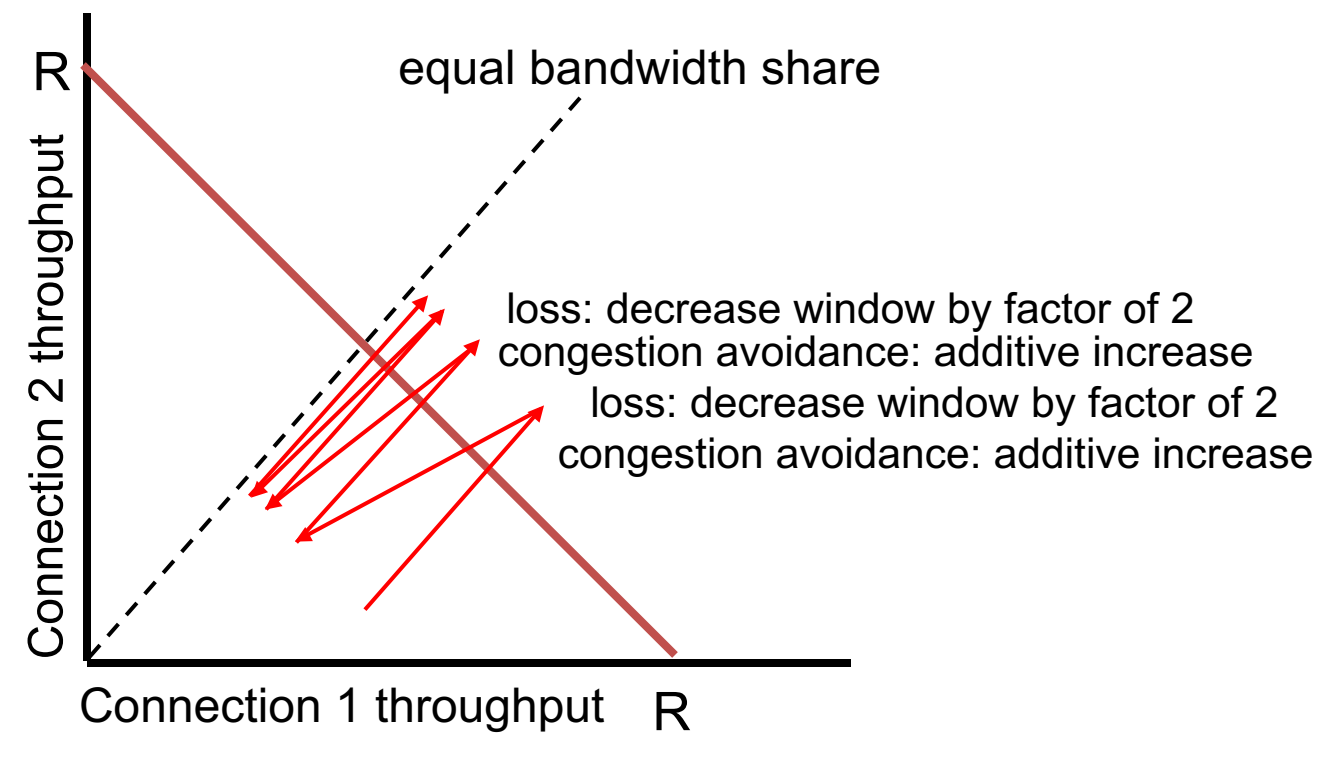

### Fairness (more)

#### *Fairness and UDP*

- multimedia apps often do not use TCP
	- do not want rate throttled by congestion control
- instead use UDP:
	- send audio/video at constant rate, tolerate packet loss

#### *Fairness, parallel TCP connections*

- application can open multiple parallel connections between two hosts
- web browsers do this
- e.g., link of rate R with 9 existing connections:
	- new app asks for 1 TCP, gets rate R/10
	- new app asks for  $\pi$  TCPs, gets R/2

## Explicit Congestion Notification (ECN)

*network-assisted congestion control:*

- two bits in IP header (ToS field) marked *by network router* to indicate congestion
- congestion indication carried to receiving host
- receiver (seeing congestion indication in IP datagram) ) sets ECE bit on receiver-to-sender ACK segment to notify sender of congestion

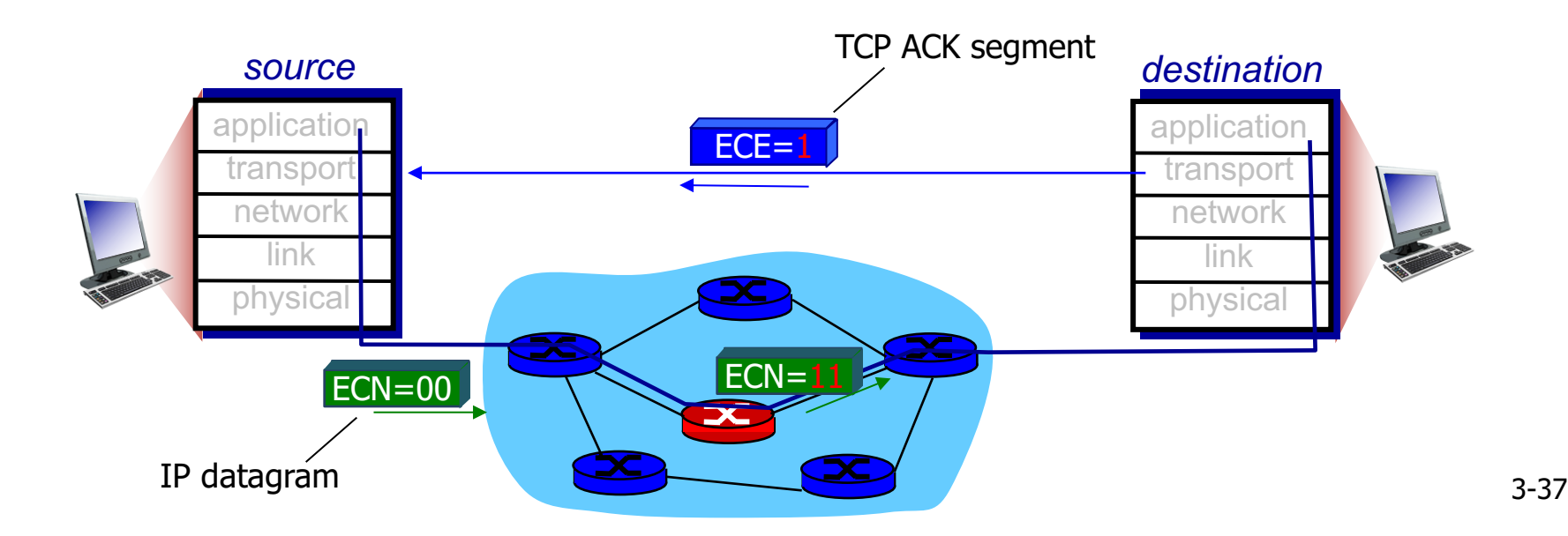

#### Chapter 3 outline

- 3.1 transport-layer services
- 3.2 multiplexing and demultiplexing
- 3.3 connectionless transport: UDP
- 3.4 principles of reliable data transfer

3.5 connection-oriented transport: TCP

- segment structure
- reliable data transfer
- flow control
- connection management
- 3.6 principles of congestion control

3.7 TCP congestion control

## TCP 3-way handshake: FSM

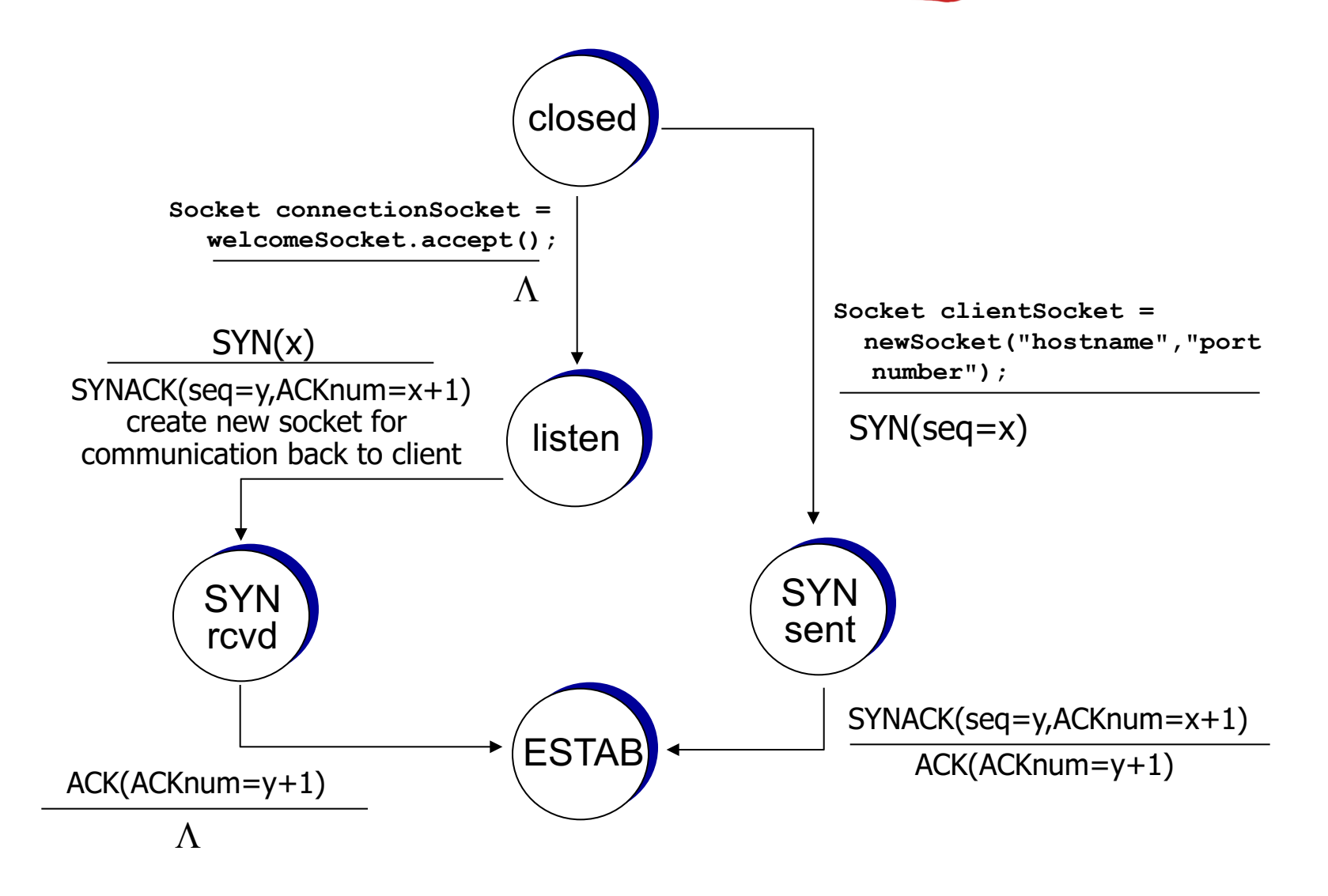

### TCP: closing a connection

- client, server each close their side of connection
	- send TCP segment with  $FIN bit = I$
- respond to received FIN with ACK
	- on receiving FIN, ACK can be combined with own FIN
- simultaneous FIN exchanges can be handled

### TCP: closing a connection

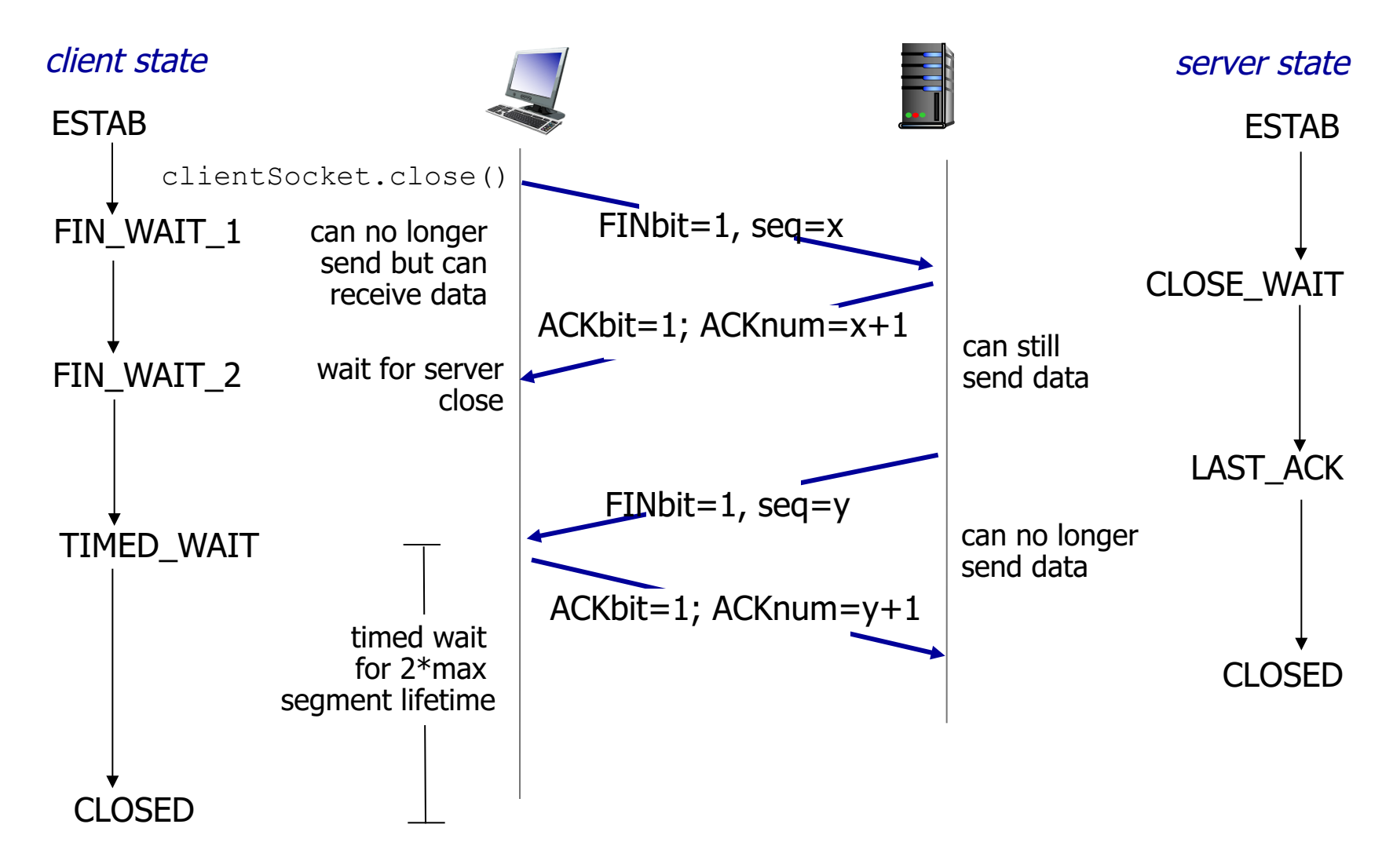

#### Acknowledgement

• Most of the slides in this presentation are taken from the slides provided by the authors of the textbook.

• Thanks to YouTube for providing many useful videos.

- § If you use these slides (e.g., in a class) that you mention their source (after all, we'd like people to use our book!)
- § If you post any slides on a www site, that you note that they are adapted from (or perhaps identical to) our slides, and note our copyright of this material.

Thanks and enjoy! JFK/KWR

All material copyright 1996-2016 J.F Kurose and K.W. Ross, All Rights Reserved